Министерство образования и молодежной политики Свердловской области Государственное автономное профессиональное Образовательное учреждение Свердловской области «Каменск-Уральский техникум торговли и сервиса»

## **ПРОЕКТ**

# **Создание корпоративной презентации транспортной компании "ТрансКонтейнер"**

Выполнили Михеева А. А.

Сеначина Е. А. Корелин А. С. Руководитель проекта Елфимова Е.С

Проверила Третьякова М.А

Каменск-Уральский, 2023

### **СОДЕРЖАНИЕ**

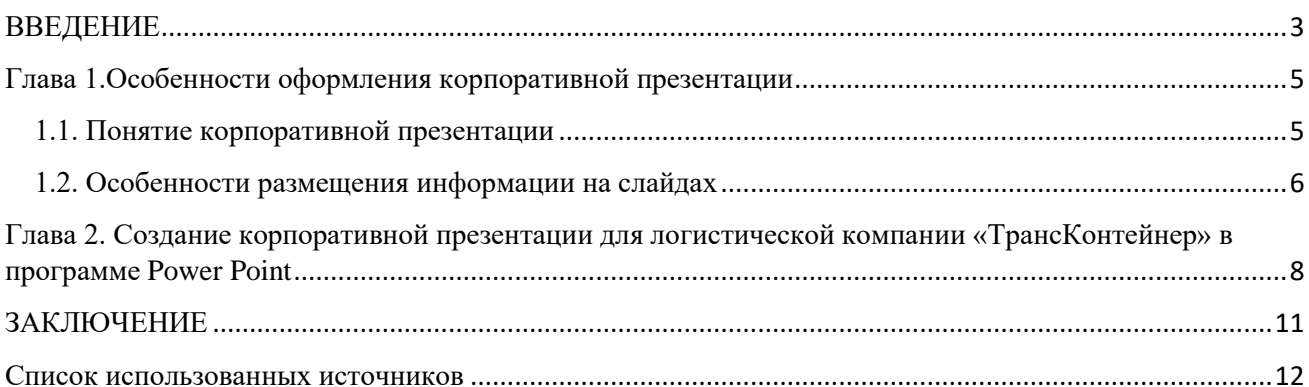

#### ВВЕДЕНИЕ

<span id="page-2-0"></span>В век информационных технологий любая компания, в том числе и транспортная, должна в полной мере использовать все возможности для развития бизнеса. Для того, чтобы получить выгодных и постоянных клиентов компания должна уметь представлять себя в выгодном свете. Красиво и наглядно представить свою компанию поможет грамотно оформленная презентация. Презентация — наглядный способ представления информации, оформленный с помощью специальной программы.

Презентация помогает представить потенциальным клиентам компании максимум информации в доступной и наглядной форме. Преставление данных в таком виде положительно сказывается на репутации компании. Программы, которые используются для создания презентаций, сегодня представлены в богатом разнообразии выбора. В работе с ними нет ничего сложного. Однако некоторые транспортные компании предпочитают доверять специалистам оформление презентаций для того, чтобы сэкономить время. Однако создать хорошую презентацию можно и силами сотрудников транспортной компании. Главное, что надо знать, так это правила оформления такого рода информационного продукта.

Актуальность проекта: презентация расскажет о своей компании потенциальным партнерам и привлечет внимание аудитории.

Объект: корпоративная презентация

Предмет: оформление корпоративной презентации

Цель проекта: создать презентацию компании "ТрансКонтейнер", чтобы повысить узнаваемость компании, а также увеличить уровень продаж и клиентскую базу.

Задачи проекта:

Изучить и проанализировать особенности создания корпоративной 1. презентации;

 $\overline{3}$ 

2. Актуализировать знания по работе с программой для создания презентаций PowerPoint;

3. Создать корпоративную презентацию для транспортной компании «ASG» с учётом всех требований к созданию и оформлению корпоративных презентаций.

#### <span id="page-4-0"></span>Глава 1.Особенности оформления корпоративной презентации

#### <span id="page-4-1"></span>1.1. Понятие корпоративной презентации

Презентация — один из способов представить информацию, далеко не единственный. Вместо нее можно использовать видеоролик, сайт, раздаточные материалы. У каждого из них есть свои преимущества.

Презентации чаще всего используют менеджеры и маркетологи, которые хотят:

- отчитаться о проделанной работе за полгода, год или по конкретному инциденту, например, нестандартной ситуации на производстве;
- предложить руководству новый проект и получить на него инвестиции. На слайдах менеджер показывает финансовую целесообразность, перспективы нового направления для компании;
- презентовать сотрудникам новые условия. HR-менеджеры рассказывают про новые программы страхования, правила получения отпуска, доступные компенсации;
- представить продукт клиентам. Они смогут открыть презентацию после телефонного разговора и спокойно изучить возможности, преимущества и тарифы;
- рассказать инвесторам о компании. Компании ежеквартально отчитываются о своей выручке и прибыли, объемах работ, анализируют рынок и дают прогнозы. Такие презентации помогают инвесторам понять, стоит ли вкладывать деньги в акции компании.

5

#### <span id="page-5-0"></span>1.2. Особенности размещения информации на слайдах

**Фокус**- это то на что зритель смотрит в первую очередь. Лучше всего если на слайде есть один главный фокус, который привлекает внимание и не конкурирует с другими элементами.

Выравнивание текста:

- по центру
- вправо
- влево
- по ширине

Текст лучше не располагать по центру, для начала нужно попробовать разместить его любым другим способом. Ключевые слова в тексте сделать выделяющимися на фоне других (цветом или размером). Текст на слайдах должен быть хорошо виден — желательно использовать кегль не менее 14 пунктов для печатной презентации и не менее 22 для показа на экранах. При визуальном оформлении следует руководствоваться правилом Трёх цветов и не размещать на слайде большое количество красок.

#### 1.3. Принципы оформления презентации

#### Общие требования:

1. На слайдах должны быть только тезисы, ключевые фразы и графическая информация (рисунки, графики и т.п.) – они сопровождают подробное изложение мыслей докладчика, но не наоборот;

2. Количество слайдов должно быть не более 20;

3. При докладе рассчитать, что на один слайд должно уходить в среднем 1,5 минуты;

4. Не стоит заполнять слайд большим количеством информации. Наиболее важную информацию желательно помещать в центр слайда;

6

5. По желанию можно раздать слушателям бумажные копии презентации.

#### Правила шрифтового оформления:

1. Рекомендуется использовать шрифты с засечками (Georgia, Palatino, Times New Roman);

2. Размер шрифта: 24-54 пункта (заголовок), 18-36 пунктов (обычный текст);

3. Курсив, подчеркивание, жирный шрифт, прописные буквы используются для смыслового выделения ключевой информации и заголовков;

4. Не рекомендуется использовать более 2-3 типов шрифта;

5. Основной текст должен быть отформатирован по ширине, на схемах – по центру

#### Правила выбора цветовой гаммы:

1. Цветовая гамма должна состоять не более чем из 2 цветов и выдержана во всей презентации. Основная цель – читаемость презентации;

2. Желателен одноцветный фон неярких пастельных тонов (например, светло-зеленый, светло-синий, бежевый, светло-оранжевый и светложелтый);

3. Цвет шрифта и цвет фона должны контрастировать (текст должен хорошо читаться, белый текст на черном фоне читается плохо);

4. Оформление презентации не должно отвлекать внимания от её содержания.

Таким образом, корпоративные презентации являются одним из самых сложных видов презентаций, потому что подразумевают множество ограничений и большое количество данных, о которых необходимо рассказать. Тем не менее, такие презентации могут быть сделаны хорошо и вызывать неподдельный интерес у аудитории.

7

## <span id="page-7-0"></span>Глава 2. Создание корпоративной презентации для логистической компании «ТрансКонтейнер» в программе Power Point

1. Изучили информацию о том, что такое корпоративная презентация.

[https://blog.calltouch.ru/prezentatsiya-kompanii-primery-luchshih-obraztsy-teksta](https://blog.calltouch.ru/prezentatsiya-kompanii-primery-luchshih-obraztsy-teksta-plan-i-struktura/)[plan-i-struktura/](https://blog.calltouch.ru/prezentatsiya-kompanii-primery-luchshih-obraztsy-teksta-plan-i-struktura/)

<https://youtu.be/nD5DChr2Ej4>

2. Проанализировали информацию о структуре корпоративной презентации

<http://powerpoint.msk.ru/library/startup2investor/o-strukture-prezentacii.html>

3. Актуализировали знания о создании электронной презентации в Power Point

4. Открыли программу Power Point

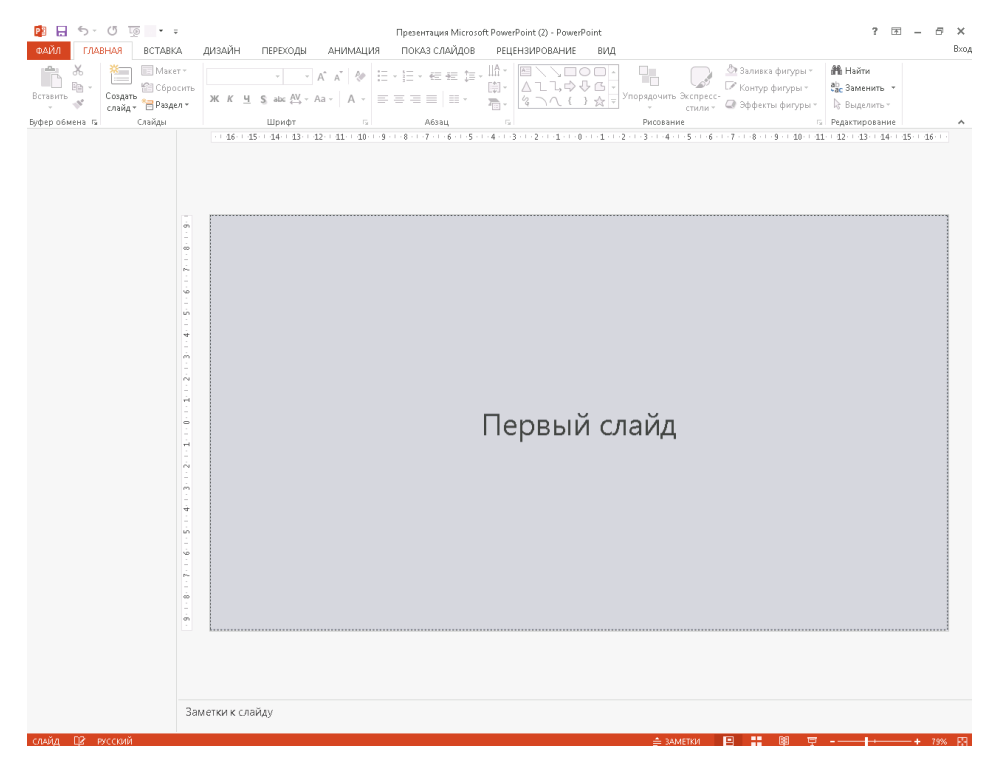

5. Выбрали подходящий дизайн презентации

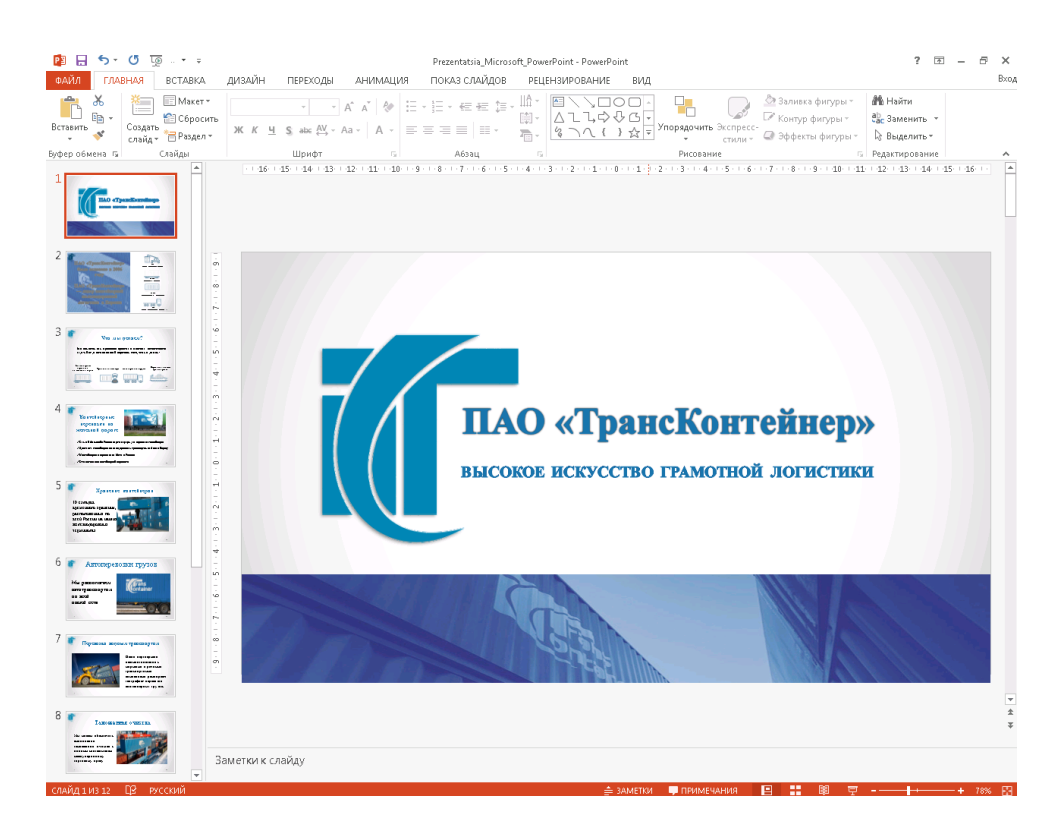

6. Подобрали информацию для размещения на слайде

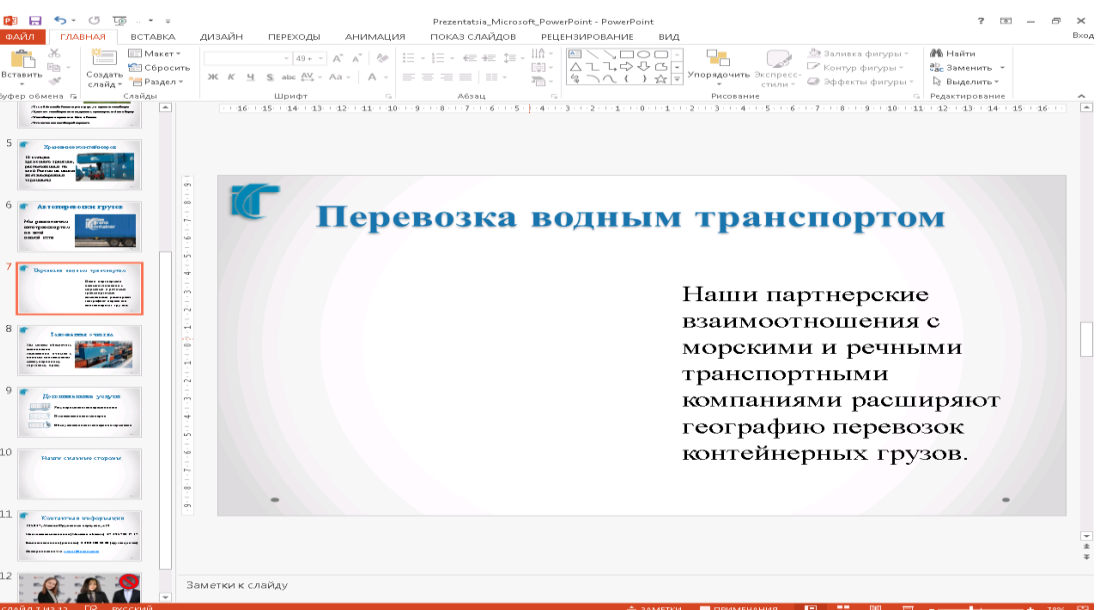

## 7. Подобрали соответствующий визуальный ряд

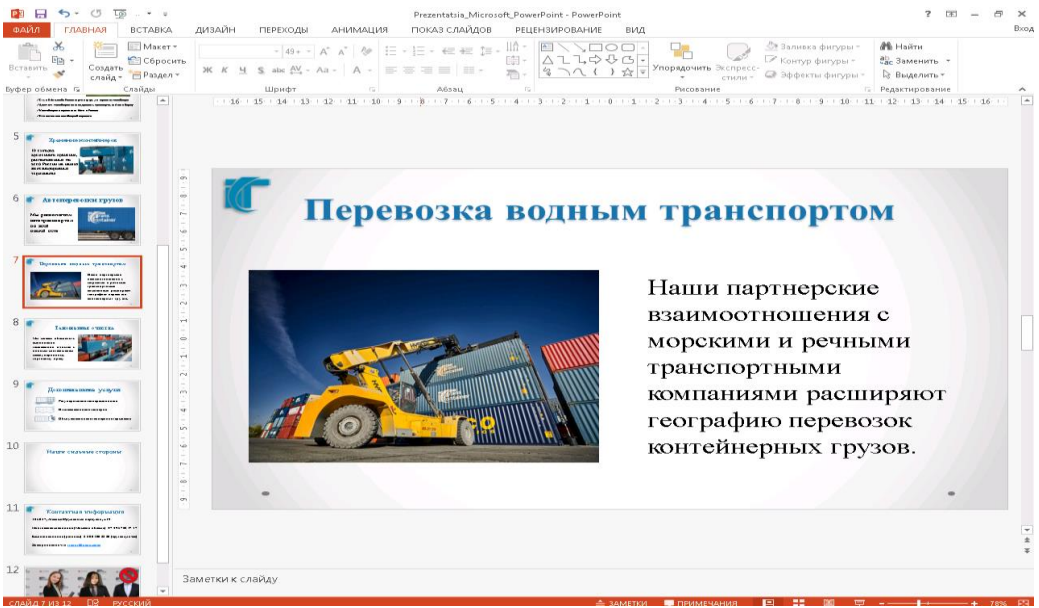

В результате проделанных действий была создана корпоративная презентация компании «ТрансКонтейнер» в соответствии со всеми принципами оформления корпоративных презентаций и с правилами работы в PowerPoint.

#### ЗАКЛЮЧЕНИЕ

<span id="page-10-0"></span>В результате написания проекта мы узнали, что такое корпоративная презентация и ее особенности. Научились подбирать и размещать информацию на слайде в соответствии с поставленными требованиями. Мы выбрали дизайн презентации руководствуясь оформлением официального сайта компании «ТрансКонтейнер», подобрали визуальное оформление, опираясь на правило трёх цветов. Актуализировали свои знания и умения работы в программе Microsoft PowerPoint. Узнали некоторые особенности оформления корпоративной презентации, которыми пользовались при её создании. Так же мы узнали о принципах подбора нужной информации и её размещения на слайде. Используя данные принципы, мы получили презентацию с кратким, но содержательным текстом.

В процессе выполнения проекта нами была достигнута цель и выполнены поставленные задачи. Мы создали корпоративную презентацию компании "ТрансКонтейнер", которая, по нашему мнению, повысит узнаваемость компании, а также увеличит уровень продажи и клиентскую базу.

#### Список использованных источников

<span id="page-11-0"></span>1.Блог iSpring «Как оформить презентацию: 45 идей для вдохновения» [https://www.ispring.ru/elearning-insights/kak-oformit-prezentaciyu;](https://www.ispring.ru/elearning-insights/kak-oformit-prezentaciyu)

2.Видео урок «Общие принципы дизайна ясных слайдов» [https://www.youtube.com/channel/UCvHDp-li-EvQJR84RYnl;](https://www.youtube.com/channel/UCvHDp-li-EvQJR84RYnl)

3.Сервис Biecom «Что такое корпоративная презентация? Всё про коммерческие презентации в PowerPoint» [https://biecom.ru/news/chto-takoe](https://biecom.ru/news/chto-takoe-biznes-prezentaczii-vse-pro-kommercheskie-prezentaczii-v-powerpoint/)[biznes-prezentaczii-vse-pro-kommercheskie-prezentaczii-v-powerpoint/.](https://biecom.ru/news/chto-takoe-biznes-prezentaczii-vse-pro-kommercheskie-prezentaczii-v-powerpoint/)